### Free School Meals Application.

# To apply, visit <u>www.solihull.gov.uk/FSM</u> and you will arrive at this page. Click on the green button that says Apply for Free School Meals.

If you receive benefits or have a low income, your child may be eligible for Free School Meals.

## Apply for Free School Meals

If your child attends the following school, please contact the school directly to submit a Free School Meals application:

Castlewood School

#### Free School Meals (FSM)

You may be eligible for Free School Meals if you receive a qualifying benefit.

This could be:

- > Universal Credit your household earned annual income must be less than £7,400 after tax and not including any benefits
- Income Support
- Income-based Jobseeker's Allowance
- Income-related Employment and Support Allowance
- Support under Part VI of the Immigration and Asylum Act 1999
- The guarantee element of Pension Credit
- Child Tax Credit (provided you're not also entitled to Working Tax Credit and have an annual gross income of no more than £16,190)
- Working Tax Credit run-on paid for four weeks after you stop qualifying for Working Tax Credit

Once the roll out of Universal Credit is completed in March 2025 anyone who no longer meets the the eligibility criteria, either because their earnings are above the limit or if they no longer receive Universal Credit, will continue to receive Free School Meals until the end of their current phase of education (i.e. primary or secondary).

The Universal Credit rollout is currently expected to complete in March 2025.

## You should then be taken to this page. Click on Login under Free School Meals to access your account.

#### 2 Year Old Funding

#### In - Year applications

Your 2 year old child may be entitled to a free childcare place for up to 15 hrs per week

If your application is successful you will be able to take up a place at an approved Solihull childcare provider

You will need to create an account before you can apply. If you already have an account on the parent portal you can click **Bign in** moving school during the school year. or oreate an account to add your child to your existing acc online application.

or secondary school in September) you must complete an application form. You cannot apply through this portal for an You will need to create an account before you can apply. If you in year application. The application form and the accompanying information can be found on our website at www/solihull.gov.uk/admissions under the section entitled

#### School Admissions 2023 Intake

You will need to create an account before you can apply. If you already have an account on the parent portal you can click **81gn In** your meals will continue in September 2023 or create an account to add your child to your existing account. 2023 Intakas

If you live in Solihull and your child is due to start reception, secondary school or to transfer from an infant school to a junior school in September 2023 you can apply here. The closing dates are below.

Secondary Intake - 31 October 2022 Reception intake - 15 January 2023

Infant to Junior transfer - 15 January 2023

authority to make an application

You should look at the admission arrangements for each school that you are applying for. You will find them on the school's website. It will All applications are processed in date order and we will email you advise if there are any additional instructions that you need to follow as with the outcome. Please allow 5 working days for a respon part of the application process; i.e. provide proof of faith or register for an entrance leat.

#### 14-19 2023 intake

If your child was born between 01/09/08 and 31/08/09 you can apply for a place at WMG Solihull and WMG Coventry to start year 10 in September 2023.

The closing date for applications is 31 January 2023.

For all other UTC applications in other council areas contact the UTC directly to find out how to apply.

More information: Family information Service Email: familyinfo@solihull.gov.uk

Using a tablet or a smartphone? Use the sign in or create an account links on the left hand side of the screen.

Phone: 0800 389 8667

#### More information: Behool Admissions

Email: admissions@solihull.gov.uk Phone: 0121 704 6693

#### Free School Meals

To apply to move your child in-year (not starting in reception Your child may be entitled to free school meals or a universal infent free achool m

already have an account on the parent portal you can click Sign in

Please note - if you are already eligible for free school n ata and are either attending a Solihull school or moving from one Solihull achool to another Solihull school you DO NDT need to reapply as

If you were receiving free school meals at an out of borough school d will be moving to a Solihull school in September 2023 then YOU DO need to apply here for free school meals as these will not automatically transfer from your old school.

If your financial circumstances have changed and you think you may now be eligible please login or register to apply as above

We are open all year round so you are able to apply during school holiday periods and contact the Family Information Service if you have a query regarding your Free School Meals application.

If you have outside of Solihull you will need to contact your home local. When your application has been processed you will be sent a email to advise you of the outcome. The school will also be advise of the reault.

More information: Free School Meals Email: edheesm@soihull.gov.uk Phone: 0121 704 6611

Enter your details to sign in.

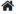

|                                       | Sign In        |
|---------------------------------------|----------------|
| Sign in or create an account with us. |                |
| Enter your username                   |                |
|                                       | ×              |
| You must enter a username to continue |                |
|                                       | Next           |
|                                       | Create Account |
|                                       |                |

You should then see this screen which shows your details and your children's details. This information has been removed to protect identity.

| Applicant                                                                                                    |                                                                                                    |                                                                                                    |                                                                                                    |
|----------------------------------------------------------------------------------------------------|----------------------------------------------------------------------------------------------------|----------------------------------------------------------------------------------------------------|----------------------------------------------------------------------------------------------------|
| s Family Info<br>uncil House,<br>anor Square,<br>ihinul,<br>11 3QB<br>■ Edit parent details or update your<br>address | Last FSM Application Date: 09/03/2021<br>Application Received<br>No Trace - Check data<br>If you do not receive an email within 5 working days,<br>please contact the Solituli MBC Free School Meals<br>Team. Please remember to check your junk / spam<br>email folder just in case the email has been<br>redirected incorrectly.<br>If you have already applied for a free school meal you<br>do not need to apply again unless you are applying<br>for a new child. | Last 2yr old funding Application Date:<br>09/03/2021<br>Application Received<br>No Trace - Check data<br>We will check your eligibility and contact you within 5<br>working days to confirm whether your child is eligible<br>for funding. | Add child Free School Meals / Universal Infant<br>Meals Application G' 2 year old funding application |

If your children aren't listed, click add child first and add their details.

Sign Out

Once your child is showing, click Free School Meals / Universal Infant Meals Application. Enter your National Insurance (NI) Number or NASS, and your date of birth. Then click "Free School Meals / Universal Infant Meals Application".

## Applicant for FSM / UIFSM Details

Please complete the form below with the required details then click on the submit application button.

To be able to receive a summer food voucher you need to apply ASAP as schools can only apply for the vouchers until the end of the summer term. Vouchers will be unavailable for the summer once the schools have closed.

Please do not apply for a free school meal until you have accepted an offer of a full time place at a Solihull school. Please note - free school meals do not start until Reception unless your child will be attending for at least one full day in school nursery.

If you have already applied for a free school meal you do not need to apply again unless you are applying for a new child.

| Details                                                     |                                                          |
|-------------------------------------------------------------|----------------------------------------------------------|
| * indicates an essential box<br>Please enter NI Number or N | IASS Number:-                                            |
| National Insurance (NI)<br>Number                           | AB123456C                                                |
| National Asylum Support<br>Service (NASS) Number            |                                                          |
| Parent / Carer DOB<br>(DD/MM/YYYY)*                         | 07/03/2018                                               |
| Cancel                                                      | e School Meals / Universal Infant Meals<br>Application   |
| Declaration                                                 |                                                          |
| confirm that I have read and under                          | arstood the application process on the Council's website |

I certify that the information which I have provided is complete and accurate. I give my consent to the free school meals team to contact relevant agencies to validate this application. I will advise the Council if my circumstances change

I agree that the information provided on this application will be used to ensure that the council's records are correct. It may be shared with other agencies and service providers to ensure my child receives an appropriate service.

After completion press Free School Meals / Universal Infant Meals Application to send the application and if it has gone through you will receive an email confirming that your application has been sent. Applications are normally processed within five working days but at busy time this may take a little longer.